# POPULATION

ISSN - 0184 - 77.83

Bulletin Mensuel d'Informations Démographiques, Économiques, Sociales

et

Le vertige urbain

 $S$  ELON deux chercheurs américains  $[1]^*$ <br>dont l'étude vient d'être reprise par les dont l'étude vient d'être reprise par les Nations Unies [2], la première ville du monde à<br>avoir eu 100 000 habitants fut - au XIV<sup>e</sup> siècle avant l'ère chrétienne - Thèbes, en Egypte, dont subsistent aujourd'hui les sites de Louxor et de Karnak. Elle a ensuite été surpassée par les cités de Mésopotamie, l'Irak actuel : Ninive, puis Babylone. Vers le V<sup>e</sup> siècle av. J.-C., une douzaine de villes réparties en Perse, Grèce, Inde, Chine et Egypte devaient dépasser 100 000 habitants et une ville de la vallée du Gange, Pataliputra (aujourd'hui Patna) fut peut-être la plus grande ville du monde au<br>III<sup>e</sup> siècle av. J.-C., avec Alexandrie en Egypte et Seleucie sur le Tigre, avant que Rome<br>n'accède à ce rang. La Rome antique comptait plusieurs centaines de milliers d'habitants au temps de César, approcha du million sous Hadrien, puis fut supplantée par Constantinople. Les capitales de l'empire chinois, Loyang, Xi'an, Kaifeng, Hang-Chow rivalisèrent en population avec Rome et Constantinople ; dans la sphère de l'islam, Bagdad au IX<sup>e</sup> siècle, Cor-<br>doue au X<sup>e</sup>, Le Caire au XIV<sup>e</sup> devinrent probablement les villes les plus peuplées de l'époque.

Les grands ports de l'Europe du Moyen Age et des temps modernes, Venise, Gènes et Lis-<br>bonne, Bruges, Amsterdam et Anvers qui se disputèrent la suprématie commerciale en Occident [5] furent, à leur apogée, les villes les plus riches du monde, mais ne furent jamais extrêmement peuplées. Pendant toute cette période, les seules villes approchant ou dépassant 500 000 habitants furent sans doute en Chine Hang-Chow, Nankin, puis Pékin, en Inde Vijayanagar et les capitales de l'empire moghol Agra et Delhi, au Proche-Orient Le Caire, puis de nouveau Constantinople sous l'empire otto-<br>man, en Europe Paris et Londres qui eurent 500 000 habitants au XVII<sup>e</sup> siècle. Rome, Xi'an et Bagdad étaient probablement les seules villes

à avoir jamais approché le million d'habitants avant que Pékin au XVIII<sup>e</sup> siècle, puis Londres au XIX<sup>e</sup> ne retrouvent ce chiffre.

SOCIÉTÉS

Novembre 1980 Numéro 141

La plupart des villes nommées étaient des capitales d'empires ou du moins d'états centralisés. En Europe, la croissance de Paris, Vienne et Berlin relève largement de ce type. Mais avec<br>Londres au XIX<sup>e</sup> siècle, puis New York au<br>XX<sup>e</sup> siècle, les prépondérances commerciale et politique tendent à se conjuguer.

Avec la révolution industrielle, la notion de ville se trouble. Aux grandes cités s'agglomèrent d'immenses banlieues qui rendent incertaines les limites de la ville et de la campagne. Dans les bassins houillers, les villes voisines (mais s'agit-il vraiment de ville, avec ce que cela implique d'activités diverses ?) viennent à se rejoindre, si bien qu'on ne sait plus si l'on doit les distinguer ou les compter pour une seule<br>agglomération. La civilisation de l'automobile permet ensuite le développement de villes démesurément étendues dont Los Angeles est le cas extrême, qui n'ont plus grand-chose de commun avec la ville médiévale.

On utilise aujourd'hui à travers le monde les mêmes mots de « villes » et d'« agglomérations » pour qualifier des « établissements humains » tellement différents qu'on comprend que les Nations Unies aient renoncé à en donner une définition universelle, et s'en remettent prudemment aux définitions nationales. Celles-ci combinent différemment des critères administratifs et juridiques avec des critères de population et de continuité de l'habitat. En France, une unité urbaine est une zone, composée d'une commune ou de plusieurs communes adjacentes, sur le territoire de laquelle figure au moins une agglomération de population - ensemble de constructions tel qu'aucune ne soit

Edité par l' Institut National  $d$   $\ddot{\phantom{a}}$ Etudes Démographiques 27, rue du Commandeur, 75675 Paris Cedex 14, Tel: 320 - 13 - 45

<sup>\*</sup> Les numéros entre crochets renvoient à la bibliographie en fin d'article.

1875

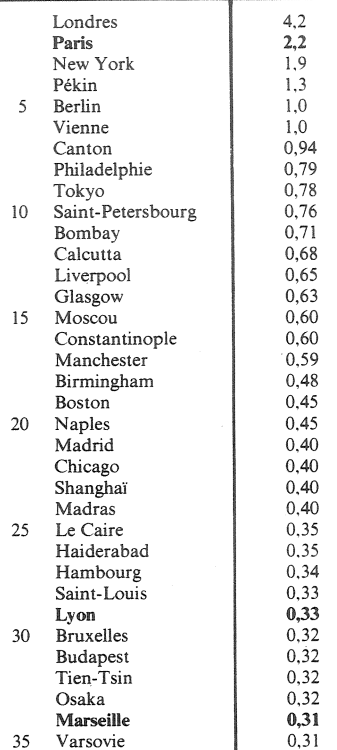

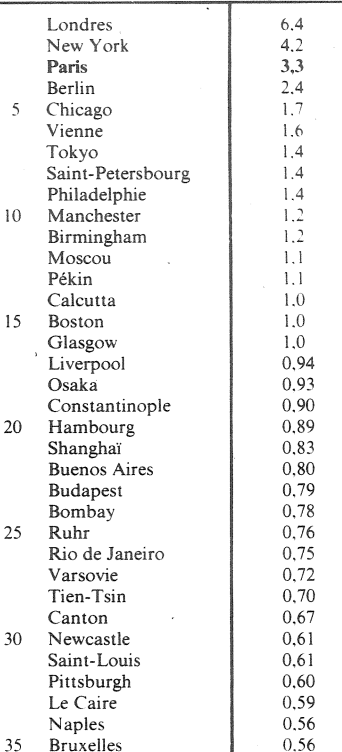

#### 1975

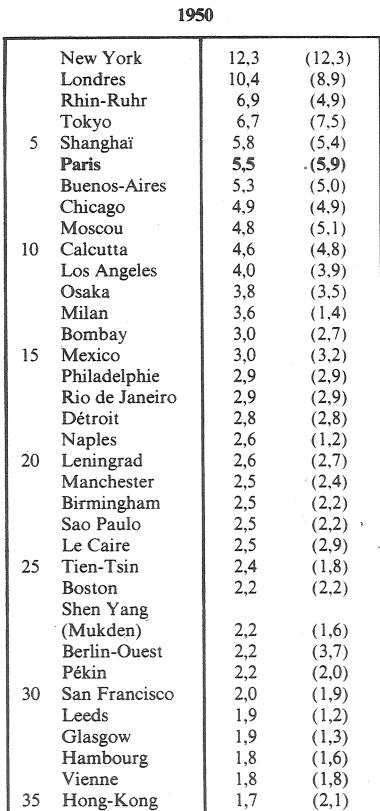

New York  $19,7$  (A 75 : 16.7) Tokyo-Yokohama 17,7  $(A 77 : 14,4)$ 12,4  $(A 70 : 10, 8)$ Shanghaï Mexico 11,9  $(A 78 : 14.0)$  $10,8$  (A 75 : 10,4) Los Angeles  $\overline{a}$  $10,7$  (V.75 : Sao Paulo  $7,2)$ Londres 10,3  $(A 76 : 7,0)$ Pékin 9,3  $(A 70 : 7.6)$ Rhin-Ruhr 9.3  $10\,$ **Buenos Aires**  $9,3$  (A 78 : 9,8) 9,2  $(A 75 : 8,5)$ Paris Rio de Janeiro 8,9  $(V 75:$  $4,9)$  $(V 77:$  $2,7)$ Osaka 8,7  $8,1$  (A 75 : 7,7) Chicago 15 Calcutta 7,8 (A 71 : 7,0) Moscou 7,4  $(A 78:$  $7,9)$ Bombay 7,0  $(V 71:$  $6,0)$  $(A.75:$ Séoul 6.8  $6,9)$ Le Caire 6,3  $(V 76:$  $5,1)$ 20 Milan  $6,2$  $(V 77:$  $1,7)$  $(V 71:$ Djarkarta 5,7  $4,6)$ Philadelphie 4,8  $(A 75 : 5,6)$ Détroit 4,8  $(A 75 : 4,7)$  $(A 70 : 4,3)$ Tien-Tsin  $4,7$ 25 Manille  $4,5$  $(V.75: 1,4)$ Delhi  $4,4$  $(A 71 : 3,6)$ Téhéran  $4,2$  $(V.76: 4,5)$  $\label{Lening}$  $4,2$  $(A 78 : 4.5)$ Madras  $4,1$  $(A 71 : 4,2)$ 4,0  $(A.74:3,5)$ 30 Madrid Karachi 4,0  $(V 72 : 3,5)$ 3.9 Hong-Kong Istanbul  $3,9$  $(A 75 : 3,9)$ 

Bangkok

Naples

35

 $3,9$  (V 75 : 4,2)

3,9  $(V.77: 1,2)$ 

**Projection 2000** 

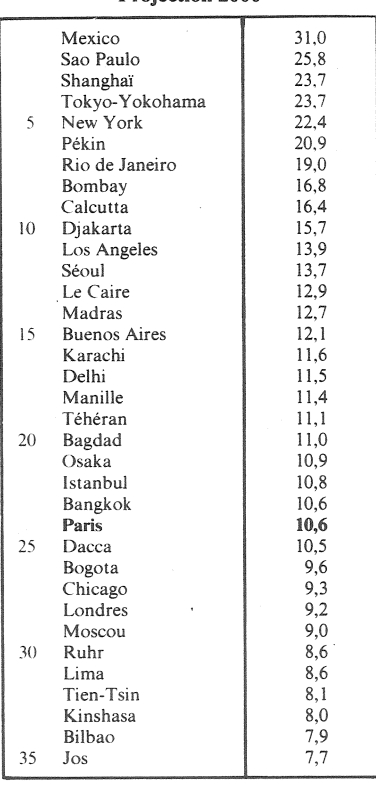

1900

## Sources: [1] pour 1875-1900-1925 (1950) - [3] pour 1950-1975-2000.

1925

New York

Londres

Tokyo

Paris

Berlin

Ruhr

Chicago

Vienne

Boston Moscou

**Buenos Aires** Osaka

Philadelphie

Manchester

Birmingham

Shanghaï Leningrad

Glasgow Detroit

Calcutta Hambourg

Budapest Pékin

Liverpool

Los Angeles Sydney

Hong-Kong

Bombay

Varsovie

Le Caire

Cleveland

Milan

San Francisco Saint-Louis

Rio de Janeiro

5

 $10<sup>10</sup>$ 

15

20

25

30

35

 $\overline{\phantom{a}}$ 

 $7,7$ 

 $7,7$ 

 $5,3$ 

 $4,8$ 

4,0

 $3,5$ 

 $3,4$ 

 $2,4$ 

 $2,2$ 

 $2.0$ 

1,8  $1.7$ 

 $1,7$  $1,7$ 

 $1,7$ 

 $1.5$ 

 $1,4$  $1,3$ 

1.3  $1,3$ 

 $1,3$  $1,3$ 

 $1,2$  $1,2$ 

 $1,2$  $1,1$ 

 $1,1$ 

1,0

1,0

 $1,0$  $1,0$ 

0,99

0,93

0,93

0.91

séparée de la plus proche de plus de 200 mètres  $-$  comprenant au moins  $2\,000$  habitants; de plus, la majorité de la population de chaque commune doit faire partie de la (ou des) dite(s) agglomérations. Il est clair que la limite de 2 000 habitants, choisie au XIX<sup>e</sup> siècle, n'a plus aujourd'hui la même signification qu'autrefois, et que les 38 millions de personnes sur 53 qui, au recensement de 1975, habitaient en France une « commune urbaine » connaissaient des conditions de vie extrêmement variées. Il faut

## **COMMENTAIRES DES CLASSEMENTS DE LA PAGE 2**

En 1875, Londres est de loin la plus grande agglomération du monde, dépassant les 4 millions d'habitants. Parmi les six agglomérations millionnaires de l'époque, quatre sont des capitales européennes : Londres, Paris, puis Berlin et Vienne, les deux autres étant New York et Pékin. Dans la liste des 35 villes les plus peuplées du monde, figurent 18 villes d'Europe, dont plusieurs grands ports (Liverpool, Naples, Hambourg, Marseille), plusieurs capitales (Saint-Pétersbourg, Madrid, Bruxelles, Budapest, Varsovie), plusieurs centres industriels (Glasgow, Manchester, Birmingham, Lyon). La liste des 35 plus grandes villes du monde en 1875 contient 17 villes non européennes, dont 5 villes d'Amérique, toutes situées aux Etats-Unis, 10 villes d'Asie (4 en Chine, 4 en Inde, 2 au Japon), et enfin<br>Constantinople et Le Caire. Toutes ces villes dépassent 300 000 habitants.

En 1900, le nombre des agglomérations millionnaires est passé à 16. La 35<sup>e</sup> agglomération de la liste atteint 560 000 habitants. L'urbanisation est encore de type industriel. Si Marseille et Lyon quittent la liste des 35 villes les plus importantes, y apparaît la<br>« conurbation » de la Ruhr, incluant Düsseldorf, Essen, Dortmund, Duisbourg... que les statisticiens renoncent à distinguer. Aux villes des Etats-Unis, qui passent de 5 à 6 avec la croissance de Pittsburgh, s'ajoutent deux villes d'Amérique latine au peuplement européen : Buenos Aires et Rio de Janeiro. Inversement, deux villes d'Inde, Haiderabad et Madras, disparaissent de la liste.

En 1925, New York, devenue comme Londres une agglomération de plus de 7 millions d'habitants, figure en tête. Parmi les 35 villes ou agglomérations les plus importantes, 31 atteignent ou dépassent désormais le million d'habitants. Les croissances urbai-

nes marquantes sont de type « européen d'outre-mer », avec l'apparition dans la liste des 35 de deux villes de la côte ouest des Etats-Unis. Los Angeles et San Francisco, et d'un autre port du Pacifique, Sydney. En Asie, les villes japonaises de Tokyo et Osaka progressent rapidement, mais celles de Chine régressent ; Canton figure plus dans la liste, ni Constantinople, devenue Istan- $\sim$ bul ; et Milan remplace Naples.

Pour 1950 et 1975, nous utilisons le classement des Nations Unies [3], mais pour bien marquer ce que les définitions d'agglomérations ont de conventionnel, nous donnons aussi pour 1950, entre parenthèses, les chiffres de la source utilisée jusqu'ici [1]. Des définitions extensives d'agglomérations font ainsi figurer dans la liste des Nations Unies Milan et Naples. Leeds-Bradford et Glasgow, au détriment de Rome, Sydney, Séoul et Pittsburgh qui figurent dans la liste 1950 de la source précédente. Berlin est maintenant divisée en deux villes dans [3].

En 1950, malgré ces définitions extensives, les villes d'Europe ne sont plus que 14 sur les 35 d'une liste dont la plus petite atteint maintenant 1,7 million d'habitants. New York et Londres restent les plus grandes villes du monde avec plus de 10 millions d'habitants ; si, dans la liste de 1950, on trouve 11 villes d'Amérique (comme en 1925), la part de l'Amérique latine s'accroît avec l'apparition de Mexico (250 milliers d'habitants en 1875, 340 en 1900, 770 en 1925, 3 000 en 1950) et de Sao Paulo (200 milliers d'habitants en 1900, 740 en 1925, 2 500 en 1950), qui prennent la place de villes des Etats-Unis. Il y a 9 villes d'Asie, où la croissance des villes chinoises reprend : Shanghaï monte au 5<sup>e</sup> rang ; Shen Yang, l'ancienne Mukden, et aussi Hong-Kong rejoignent Tien Tsin et Pékin dans la liste.

garder à l'esprit cette immense variété du phénomène urbain à la fois à travers le temps et à travers l'espace lorsqu'on examine les utiles descriptions qu'en donnent les statisticiens. Pour nos grands-parents, l'urbanisation était essentiellement celle des pays industriels, alors que pour nous elle est surtout celle du tiersmonde : en 1900, sur 301 villes dépassant 100 000 habitants, 148 étaient européennes. Un siècle plus tôt, il y en avait seulement 21 sur 65. La population britannique fut la première de

> En 1975, les Nations Unies<br>comptent 7 agglomérations de plus de 10 millions d'habitants et la trente-cinquième est près de quatre fois millionnaire. Mais Londres a la même population qu'en 1950, alors qu'en l'espace de vingt-cinq ans, les populations de Sao Paulo et Mexico ont quadruplé, celles de Tokyo-Yokohama et de Shanghaï plus que doublé. De même, les populations de Rio de Janeiro, Bombay, Le Caire dou-Los Angeles passe de 4,0 à 10,8 millions et Paris de 5,5 à 9,2. Le nombre de villes européennes figurant dans la liste des 35 tombe à 8, celui d'Asie s'élève à 16 Séoul, Djakarta, Manille, Téhéran, Karachi, Bangkok apparaissent dans la liste, tandis que Delhi et Madras y réapparaissent, tout comme Istanbul.

> Il faudrait une étude spécifique de chaque ville pour faire la part, dans ces croissances spectaculaires, de l'effet de l'excédent naturel plus ou moins proportionnel à celui du pays tout entier, de l'effet des migrations des campagnes vers les villes et, pour certains cas, des migrations internationales, et de l'effet de l'extension des banlieues, qui conduit à repousser toujours plus loin les limites de l'agglomération. Ce dernier facteur explique sans doute certains chiffres surprenants. Pour montrer l'importance des choix des limites géographiques données à l'agglomération, et aussi pour tenir compte de l'incertitude de certains chiffres, nous avons indiqué entre parenthèses les évaluations données par le dernier Annuaire démographique des Nations Unies (1978, édité en 1979, paru en 1980), et précédés de la lettre A s'il s'agit de la population de<br>l'agglomération, V s'il s'agit de la<br>ville proprement dite (sans ses banlieues), et de l'année du recensement ou de l'estimation utilisés. Certains écarts sont appréciables.

l'histoire à devenir, vers 1850, en majorité urbaine.

L'histoire impressionnante de l'urbanisation contemporaine est résumée dans les classements de la page 2 : alors qu'il a fallu plus de trente siècles pour que la plus grande ville du monde passe de 100 000 habitants à 1 million, le passage de 1 à 10 millions s'est fait en un siècle. Sous l'influence simultanée de trois facteurs évolution naturelle, migrations, extension géographique - la population urbaine mondiale croît beaucoup plus vite que la population totale : 3,1 % par an en moyenne entre 1950 et 1975 et même 4,3 % par an dans le monde moins développé contre 1,9 % (tableau 1). La population urbaine du monde développé a même crû plus vite que la population mondiale dans son ensemble. Projetant ces phénomènes jusqu'en 2000, les Nations Unies obtiennent des résultats globaux (tableau 2) qui peuvent surprendre, mais qui incitent pour le moins à la réflexion : bien que la population des pays moins développés, en majorité rurale, augmente beaucoup plus vite que celle des pays développés (tableau 3), la croissance urbaine est telle qu'en 2000 la moitié de la population mondiale serait urbaine, proportion voisine de celle qu'attei-

Tableau  $1. -$  Taux de croissance annuel de la population du monde, 1950-1975

|                                         | Pays<br>développés | Pays moins<br>développés | Ensemble             |
|-----------------------------------------|--------------------|--------------------------|----------------------|
| Population rurale<br>Population urbaine | $-0.5%$<br>$+2.1%$ | $+ 1.7 %$<br>$+ 4.3%$    | $+ 1.3 %$<br>$+3.1%$ |
| Ensemble du<br>monde                    | $+1.1%$            | $+2.2%$                  | $+1.9%$              |
| Source: Nations Unies [3].              |                    |                          |                      |

Tableau 2. - Part de la population urbaine dans la population totale.

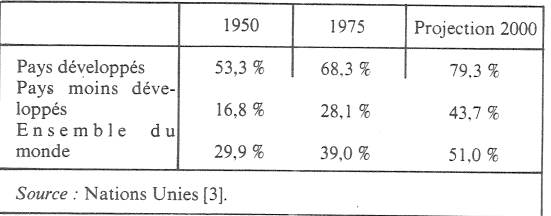

#### Tableau 3. - Effectifs de la population du monde (milliards d'habitants)

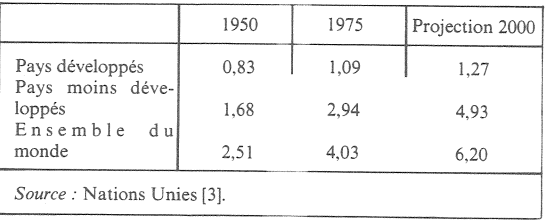

Directeur-Gérant : Gérard Calot. - C.P. nº 1343 ADEP. Imp. Bayard-Presse, Paris. - Dépôt légal (4s trim. 1980).<br>Edité par l'I.N.E.D.: 27, rue du Commandeur, 75675 Paris. Cedex  $14 - 320.13.45 - CCP$  Paris 9065-75.

gnait en 1950 l'ensemble des pays développés (1). Quant à la liste des 35 plus grandes agglomérations résultant de cette projection à l'horizon 2000, elle donne quelque vertige : Paris, redevenue première des agglomérations d'Europe, dont 5 seulement (18 en 1875) restent nommées (dont Bilbao), se place avec quelque 10 millions d'habitants au...  $24^e$  rang, dépassée par 6 agglomérations américaines et 15 asiatiques, ainsi que par Le Caire et Istanbul. Bagdad réapparaîtrait dans la liste, et y figureraient, pour l'Amérique latine, Bogota et Lima, et pour l'Afrique, Kinshasa au Zaïre et Jos dans le centre du Nigeria qui passeraient d'un peu plus de 2 millions d'habitants en 1975 à près de 8 en 2000.

Que Mexico soit en 2000 la première agglomération du monde avec 31 millions d'habitants et Sao Paulo la seconde avec 26 millions est le résultat de calculs extrapolant la rapide croissance de la population de leurs pays respectifs, la rapide urbanisation et le rapide accroissement de la part de ces villes dans l'ensemble urbain du pays. De ces trois hypothèses, c'est la troisième qui semble la plus douteuse, car la croissance d'immenses agglomérations finit toujours par être freinée par quelque contrainte (eau, transports, relief, etc.). Quoi qu'il en soit, parmi les grands problèmes actuels de l'humanité, il y a non seulement ceux qui résultent de la croissance de la population mondiale mais surtout ceux que pose l'explosion urbaine.

Michel Louis LEVY

(1) Voir à ce sujet : « L'urbanisation dans les pays en développement », par Yves Blayo, Population, 1980, n°6.

## **RÉFÉRENCES**

• Les sources citées sont :

[1] Chandler (T.) et Fox (G.) : « 3 000 years of urban growth », Academic Press, New York et Londres, 1974.

[2] Nations Unies, Division de la population : « Patterns of urban and rural population growth ». *Population Studies*, n° 68, New York, 1980.

[3] Nations Unies, Division de la population : « Urban, rural and city population, 1950-2000, as assessed in 1978 »,<br>New York, 1980 (ESA/P/WP 66, multigraphie).

[4] Nations Unies, Bureau de Statistique : « Annuaire démographique, 1978 », New York. 1979.

· Sur l'histoire de l'urbanisation, les différentes fonctions urbaines et l'évolution de la taille des villes, on se reportera à.

[5] Braudel (F.) : « Le Temps du monde », Armand Colin, 1979.

[6] Mumford (L.) : « La Cité à travers l'histoire », Seuil, 1964.

[7] Bairoch (P.) : « Taille des villes, conditions de vie et développement économique ». Ecole des Hautes Etudes en Sciences sociales (diffusion : Librairie Touzot, Paris), 1977.

[8] Beaujeu-Garnier (J.) : « Géographie urbaine », Armand Colin, 1980.

· Une description de la variété des situations urbaines contemporaines est faite dans

[9] Planchais (sous la direction de J.) : « Cités géantes », Le Monde, Fayard, 1978.

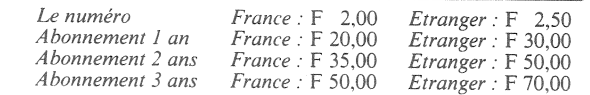